**import** copy a = [[1],[2,3,4]] *# = => arrows, list have arrows # copy.copy only works on one level # copy 2d list => use copy.deepcopy*  $(b, c, d) = (a, copy.copy(a), copy.deepcopy(a))$ **print** ((a == b), (a == c), (a == d)) *# elements are the same: True, True, True* **print** ((a **is** b), (a **is** c), (a **is** d)) *# lists point to each other True, False, False* **print** ((a[0] **is** b[0]), (a[0] **is** c[0]), (a[0] **is** d[0])) *# lists: True, True, False*  $a[0] += [5]$ b[1] = [5, 6] *# = list, create a new arrow*  $c[1][0]$  += 10 d[0] = c[1] *# = list, move a arrow, make two lists point to same thing*

```
for L in [a,b,c,d]: print(L)
```
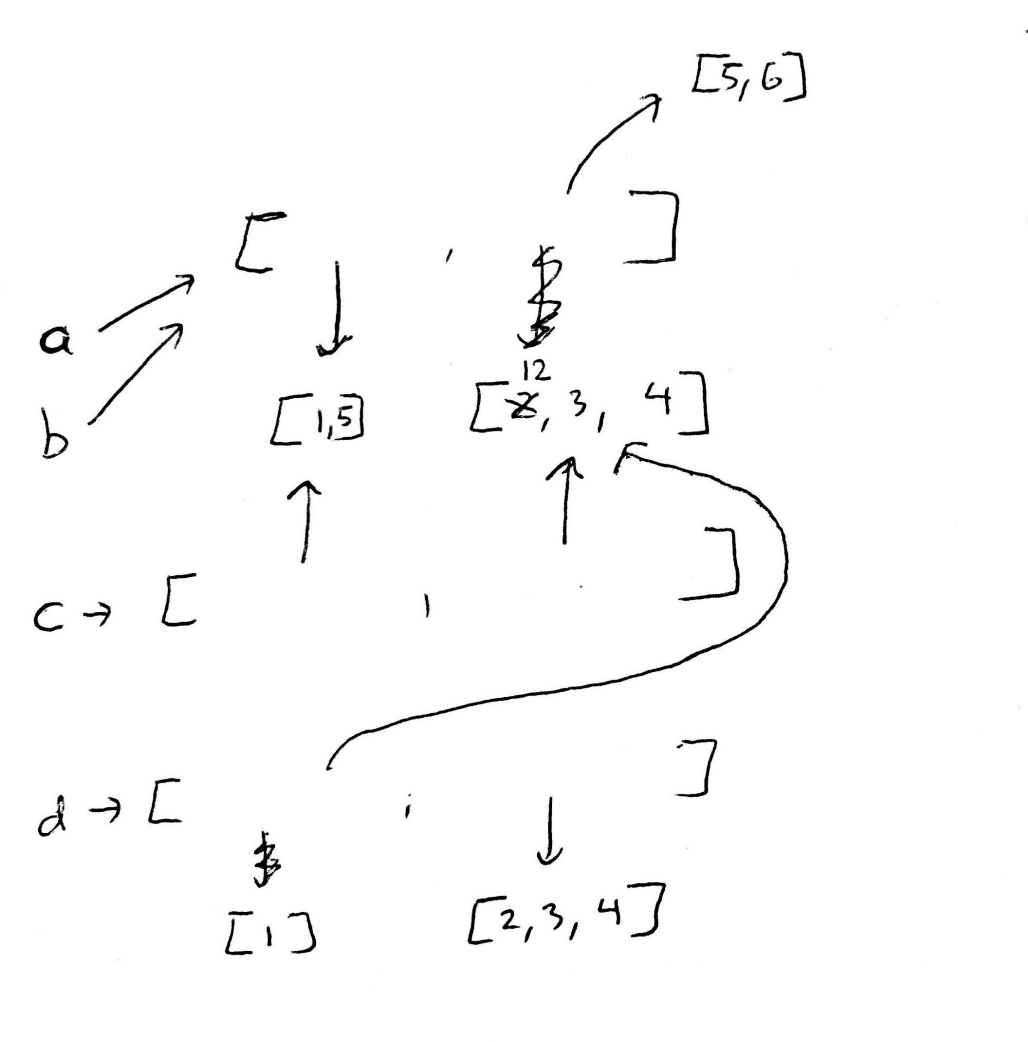

prints: True True True The False False<br>True True False  $[\underline{F}, 5], 5, 6]$ <br> $[\underline{F}, 5], 5, 6]$  $[2, 5], [12, 3, 4]$  $[L12, 3, 4], [2, 3, 4]]$